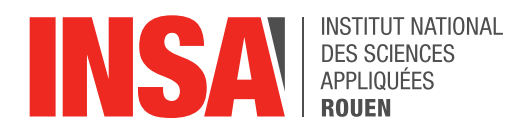

*Projet de Physique P6 STPI/P6/2021 – 35*

# **MODÉLISATION DES ÉCOULEMENTS TURBULENTS**

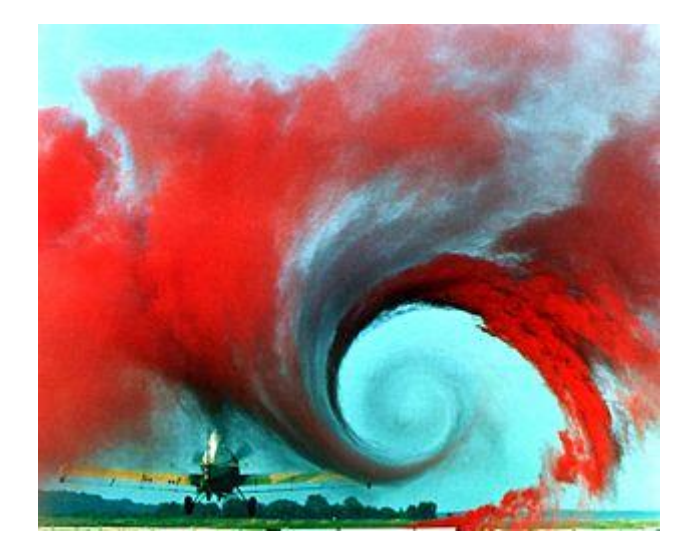

**Étudiants : ANG Cécile COSTE Lucien KERRIEN Antoine LE GAC Tanguy NEEL Caroline**

**Enseignant responsable du projet : SAFDARI SHADLOO Mostafa**

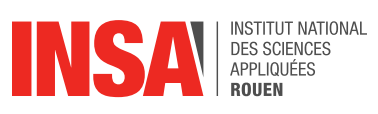

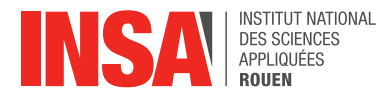

Date de remise du rapport : 12 juin 2021

Référence du projet : STPI/P6/2021 - 035

Intitulé du projet : Modélisation des écoulements turbulents

Type de projet : bibliographie et simulation numérique

### Objectifs du projet :

- ❖ Introduction à la dynamique des fluides
- ❖ Découverte des méthodes de modélisation numérique
- ❖ Utilisation d'outils numériques comme Ansys Fluent et Ansys Workbench
- ❖ Production et exploitation de résultats de simulation numérique pour des géométries variées

### Mots-clés du projet :

- ❖ Écoulements turbulents
- ❖ Reynolds
- ❖ Navier-Stokes
- ❖ Simulation

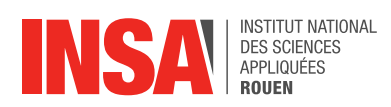

# **TABLE DES MATIÈRES**

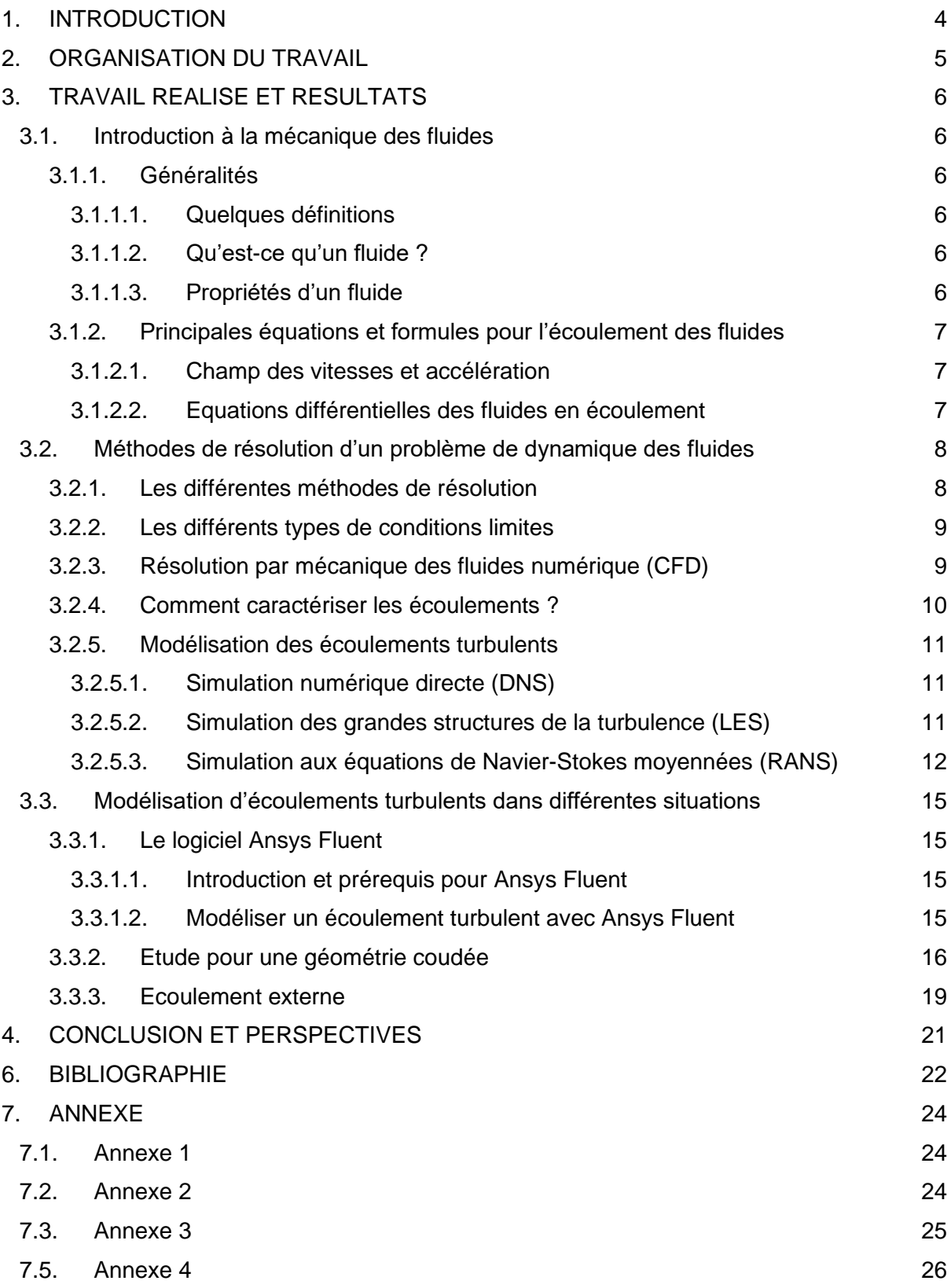

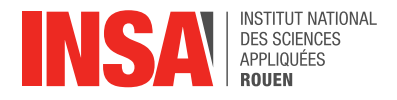

# <span id="page-4-0"></span>**1. INTRODUCTION**

La mécanique des fluides est une branche de la physique qui consiste à étudier l'écoulement des fluides, qui peuvent être en mouvement ou au repos, et qui sont généralement soumis à des forces et des contraintes. Un fluide est un milieu matériel parfaitement déformable. Les liquides, les gaz, voire les plasmas à très haute température sont qualifiés de fluides.

De plus, cette notion se divise en deux branches : d'une part, la statique des fluides pour les fluides au repos, et d'autre part, la dynamique des fluides qui concerne les fluides en mouvement. En effet, cette dernière consiste à comprendre, anticiper et calculer les écoulements et mouvements des fluides. C'est cette notion qui nous intéressera dans le cadre de notre projet.

Notre objectif est de modéliser et de simuler des fluides en écoulement turbulent à travers différents volumes. La turbulence caractérise l'imprévisibilité d'un écoulement : plus celui-ci sera turbulent, plus il sera difficile d'anticiper son évolution et plus il sera désordonné.

De surcroît, le domaine d'étude est vaste, et de nombreux théorèmes et lois peuvent être appliqués pour étudier l'écoulement des fluides. Cependant, la théorie peut se heurter à l'expérience car en effet, la modélisation des écoulements peut s'avérer invalide ou imprécise comparée à l'étude expérimentale et pratique d'un fluide en mouvement.

L'écoulement des fluides est régi par de nombreuses équations, notamment les équations de Navier-Stokes. Toutefois, il faut savoir que ces équations sont impossibles à résoudre analytiquement. De plus, la viscosité, parfois négligée dans les cas idéaux, influence la stabilité des fluides, et ils deviennent alors plus ou moins imprévisibles.

On comprend alors que théorie et expérience sont étroitement liées et complémentaires.

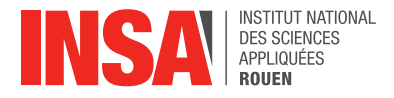

# <span id="page-5-0"></span>**2. ORGANISATION DU TRAVAIL**

La première partie de notre projet est constituée d'un travail de documentation sur la mécanique des fluides, afin de se familiariser avec les notions principales du sujet puisqu'auparavant nous n'avions que peu de connaissances en mécanique des fluides. Ainsi, au début du projet, notre professeur référent, M. Safdari Shadloo, nous a fourni des sources à consulter (voir bibliographie) ainsi que des cours vidéo à regarder, et de notre côté, nous devions compléter ces ressources et approfondir nos connaissances par des recherches personnelles. En effet, pour comprendre exactement en quoi consiste notre projet, il est nécessaire de comprendre et d'assimiler les principes et théories de la dynamique des fluides. Pour la partie documentation, nous avons donc tous fait des recherches chacun de notre côté puis chaque semaine on essayait de mettre en commun nos différentes recherches, afin de s'assurer que tout le monde comprenait bien les notions principales, puis on envoyait un compte-rendu de ce que nous avions retenu à notre enseignant référent. Nous nous sommes également regroupés tous ensemble chaque semaine avec M. Safdari Shadloo, afin d'expliciter les points importants de notre étude, puis d'orienter notre réflexion et nos recherches sur de nouvelles notions.

Nous sommes ensuite passés à la deuxième partie du sujet qui consiste à modéliser et simuler des écoulements turbulents sur le logiciel Ansys Fluent. Il a également fallu se documenter sur le logiciel pour comprendre son fonctionnement et apprendre à l'utiliser, puisqu'aucun d'entre nous ne le connaissait. Pour cela, notre professeur nous a fourni des vidéos nous montrant comment l'utiliser. Lorsque nous avions des modélisations à effectuer, nous essayions de nous réunir à 3 ou 4 minimum en fonction des disponibilités de chacun et nous rédigions un compte-rendu de la simulation pour en discuter avec M. Safdari Shadloo.

Concernant la répartition du travail, nous avons partagé équitablement les tâches entre les différents membres du groupe, tout en s'assurant que chaque personne abordait au moins une fois chaque aspect principal du projet, puisque nous estimons important de comprendre et ainsi de pouvoir expliquer l'intégralité du projet pour chaque membre du groupe.

De plus, nous avons parfois dû faire face à des difficultés mais nous avons su les surmonter. En effet, comme dit précédemment, n'ayant aucune connaissance du logiciel Ansys Fluent, nous avons dû travailler tous ensemble afin bien manipuler le programme pour réussir nos simulations.

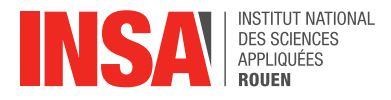

## <span id="page-6-0"></span>**3. TRAVAIL REALISE ET RESULTATS**

## <span id="page-6-1"></span>**3.1. Introduction à la mécanique des fluides**

## <span id="page-6-2"></span>*3.1.1. Généralités*

## *3.1.1.1. Quelques définitions*

<span id="page-6-3"></span>Tout d'abord, un fluide incompressible est un fluide dont on ne peut pas changer le volume, on ne peut pas le comprimer dans un espace plus restreint, à l'inverse d'un fluide compressible. Les liquides sont des fluides incompressibles.

De plus, un fluide newtonien est un fluide dont la viscosité ne dépend pas des contraintes qui lui sont appliquées, c'est-à-dire que sa viscosité ne varie pas quand on le met en mouvement. Cependant, la viscosité peut dépendre d'autres facteurs comme la température. En ce qui concerne un fluide non-newtonien, elle dépend en partie de la contrainte de cisaillement qui lui est appliquée. De surcroît, il faut savoir qu'il existe deux types de contraintes possibles sur une face d'un matériau : tangentielle et normale. La contrainte de cisaillement est appliquée de manière tangentielle sur la surface du fluide.

Dans un écoulement laminaire, le fluide s'écoule dans un tuyau comme s'il glissait parallèlement aux parois qui le guident, et les lignes d'écoulement sont alors parallèles, tandis que dans un écoulement turbulent, le fluide s'écoule avec des variations de vitesse brusques et aléatoires en chaque point. De même, les lignes d'écoulement sont désordonnées et au contraire de l'écoulement laminaire, elles ne sont pas linéaires.

## *3.1.1.2. Qu'est-ce qu'un fluide ?*

<span id="page-6-4"></span>Pour commencer, un solide peut résister à une contrainte de cisaillement par une déviation statique, au contraire d'un fluide, qui va lui se déplacer et se déformer continuellement sous l'effet de la contrainte de cisaillement qui lui est appliquée. Il existe deux types de fluide : les liquides et les gaz. Un liquide est défini par ses molécules proches et à forte force de cohésion, il tend à conserver son volume. Au contraire, le gaz avec ses molécules espacées et à force de cohésion négligeable, est libre de se dilater ou de se contracter. Il n'a donc pas de volume défini.

Cependant, il existe de nombreux cas limites où la matière peut avoir l'apparence d'un solide et peut résister d'abord aux contraintes de cisaillement mais finir par se déformer lentement en présentant un comportement fluide (bitume, plomb). D'autres substances résistent sous l'effet d'un faible cisaillement, mais cèdent et s'écoulent comme des fluides particulièrement lorsqu'elles subissent une contrainte plus importante (mélanges colloïdes et boueux).

Néanmoins, la distinction entre liquide et gaz est parfois floue. En effet, à des températures et pressions supérieures au point critique d'un fluide, lorsqu'une seule phase existe (ressemblant principalement à un gaz), on ne peut pas utiliser les modèles physiques tels que la loi des gaz parfaits. Ainsi, on fera l'hypothèse dans notre étude que les phases liquides et gazeuses sont clairement définies.

# *3.1.1.3. Propriétés d'un fluide*

<span id="page-6-5"></span>Dans un premier temps, la viscosité mesure la résistance à l'écoulement d'un fluide. En effet, le coefficient de viscosité mesure l'aptitude d'un fluide à résister aux contraintes. La viscosité des fluides newtoniens varie en fonction de la température et de la pression. Il faudra donc dans notre étude bien prendre en compte ces notions. Effectivement, la température a un effet important sur la viscosité, tandis que l'effet de la pression est plus modéré. Pour donner une

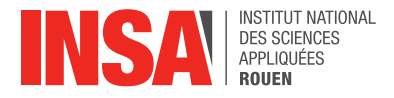

idée un peu plus imagée de la viscosité, nos mouvements sont ralentis lorsque l'on est immergé dans l'eau, ceci s'explique par le fait que la viscosité de l'eau est nettement supérieure à celle de l'air, ainsi l'eau va mieux résister à nos mouvements que l'air.

Dans un second temps, la notion de masse volumique est importante. Celle-ci représente la masse du fluide par unité de volume :  $\rho = \frac{dm}{dr}$  $\frac{dm}{dV}$ . Elle s'exprime en kg/m<sup>3</sup>. La densité est également une notion élémentaire de la mécanique des fluides. Elle se calcule en faisant le rapport entre la masse volumique d'un matériau et celle de l'eau.

Pour finir, les propriétés thermodynamiques sont aussi des propriétés importantes pour les fluides avec la température, la pression, les capacités thermiques…

# <span id="page-7-1"></span><span id="page-7-0"></span>*3.1.2. Principales équations et formules pour l'écoulement des fluides*

### *3.1.2.1. Champ des vitesses et accélération*

Tout d'abord, le champ de vitesse fait partie intégrante des propriétés d'un écoulement. Il est principalement important pour les problèmes de débit d'un fluide. Le vecteur vitesse est alors noté  $V = i * u(x, y, z, t) + j * v(x, y, z, t) + k * w(x, y, z, t)$ . En ce qui concerne le vecteur accélération du fluide, il est obtenu en dérivant le vecteur vitesse par rapport au temps ce qui donne :

$$
a = \frac{dV}{dt} = i\frac{du}{dt} + j\frac{dv}{dt} + k\frac{dw}{dt} = \frac{\partial V}{\partial t} + \left(u\frac{\partial V}{\partial x} + v\frac{\partial V}{\partial y} + w\frac{\partial V}{\partial z}\right) = \frac{\partial V}{\partial t} + (V.\,\nabla)V,
$$

avec  $\nabla$  l'opérateur gradient  $\nabla = i\frac{\partial}{\partial x} + j\frac{\partial}{\partial y} + k\frac{\partial}{\partial z}$ , et *i*, *j* et *k* les vecteurs unitaires du repère utilisé.

### *3.1.2.2. Equations différentielles des fluides en écoulement*

<span id="page-7-2"></span>Pour modéliser des écoulements, il est indispensable de manipuler les équations fondamentales pour un fluide en mouvement qui sont les suivantes :

- Equation de continuité :  $\frac{\partial \rho}{\partial t} + \nabla \cdot (\rho V) = 0$
- Equation de bilan de la quantité de mouvement :  $\rho \frac{dV}{dt}$  $\frac{dv}{dt} = \rho g - \nabla p + \nabla \cdot \tau_{ij}$
- $\bullet$  Equation de bilan de l'énergie :  $\rho \frac{d\hat{u}}{dt}$  $\frac{du}{dt} + p(\nabla \cdot V) = \nabla \cdot (k \nabla T) + \phi$

Ces équations contiennent généralement 5 inconnues :  $\rho$ ,  $V$ ,  $p$ ,  $\hat{u}$ ,  $T$ . Il faut donc 2 relations supplémentaires pour résoudre ce système, elles peuvent être fournies dans les données du problème ou par les équations d'état des propriétés thermodynamiques :  $\rho = \rho(p, T)$  et û =  $\hat{u}(p, T)$ , avec û l'énergie interne du système étudié.  $\phi$  est ici la fonction de dissipation visqueuse.

L'équation du moment linéaire est valable pour n'importe quel fluide en mouvement :

$$
\rho g_x - \frac{\partial p}{\partial x} + \frac{\partial \tau_{xx}}{\partial x} + \frac{\partial \tau_{yx}}{\partial y} + \frac{\partial \tau_{zx}}{\partial z} = \rho \left( \frac{\partial u}{\partial t} + u \frac{\partial u}{\partial x} + v \frac{\partial u}{\partial y} + w \frac{\partial u}{\partial z} \right)
$$

$$
\rho g_y - \frac{\partial p}{\partial y} + \frac{\partial \tau_{xy}}{\partial x} + \frac{\partial \tau_{yy}}{\partial y} + \frac{\partial \tau_{zy}}{\partial z} = \rho \left( \frac{\partial v}{\partial t} + u \frac{\partial v}{\partial x} + v \frac{\partial v}{\partial y} + w \frac{\partial v}{\partial z} \right)
$$

$$
\rho g_z - \frac{\partial p}{\partial z} + \frac{\partial \tau_{xz}}{\partial x} + \frac{\partial \tau_{yz}}{\partial y} + \frac{\partial \tau_{zz}}{\partial z} = \rho \left( \frac{\partial w}{\partial t} + u \frac{\partial w}{\partial x} + v \frac{\partial w}{\partial y} + w \frac{\partial w}{\partial z} \right)
$$
avec  $\tau_{ij} = \begin{bmatrix} \tau_{xx} & \tau_{yx} & \tau_{zx} \\ \tau_{xy} & \tau_{yy} & \tau_{zy} \\ \tau_{xz} & \tau_{yz} & \tau_{zz} \end{bmatrix}$ le torseur de contrainte visqueuse.

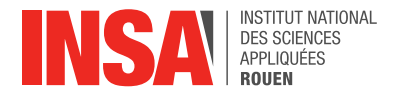

Pour les écoulements non-visqueux, c'est-à-dire sans frottement, on a  $\tau_{ii} = 0$ .

Pour les fluides newtoniens, les contraintes visqueuses sont proportionnelles à la vitesse de déformation des éléments et au coefficient de viscosité  $\mu$  ce qui donne donc les équations de Navier-Stokes :

$$
\rho g_x - \frac{\partial p}{\partial x} + \mu \left( \frac{\partial^2 u}{\partial x^2} + \frac{\partial^2 u}{\partial y^2} + \frac{\partial^2 u}{\partial z^2} \right) = \rho \frac{du}{dt}
$$

$$
\rho g_y - \frac{\partial p}{\partial y} + \mu \left( \frac{\partial^2 v}{\partial x^2} + \frac{\partial^2 v}{\partial y^2} + \frac{\partial^2 v}{\partial z^2} \right) = \rho \frac{dv}{dt}
$$

$$
\rho g_z - \frac{\partial p}{\partial z} + \mu \left( \frac{\partial^2 w}{\partial x^2} + \frac{\partial^2 w}{\partial y^2} + \frac{\partial^2 w}{\partial z^2} \right) = \rho \frac{dw}{dt}
$$

Ces équations décrivent le mouvement des fluides newtoniens car elles permettent de déterminer le champ de vitesse. De plus, le système d'équation est une équation analogue à la 2ème loi de Newton :  $\sum F = ma$ .

Le système d'équations peut aussi s'écrire sous la forme  $\rho \frac{dV}{dt} = \rho g - Vp + \mu V^2 V$ . Les composantes du vecteur vitesse  $u, v, w$  sont les inconnues de l'équation, c'est-à-dire que le champ de vitesse est l'inconnue. On a  $\frac{dV}{dt}$  qui est appelée dérivée particulaire du vecteur vitesse telle que  $\frac{dV}{dt}$  $\frac{dV}{dt} = \frac{\partial V}{\partial t} + (V, \nabla)V$  avec  $\nabla$  le vecteur gradient. Cette équation a une 4ème inconnue qui est la pression  $p$ . Le système est donc composé de 3 équations pour 4 inconnues, pour le résoudre on a donc besoin de connaître des conditions limites sur la pression et la vitesse. Il est intéressant de souligner que la démonstration mathématique de l'existence d'une unique solution à cette équation n'a pas encore été réussie et elle fait partie des problèmes du millénaire.

# <span id="page-8-0"></span>**3.2. Méthodes de résolution d'un problème de dynamique des fluides**

# <span id="page-8-1"></span>*3.2.1. Les différentes méthodes de résolution*

Il existe trois types de méthode : analytique, expérimentale et numérique.

Pour commencer, la méthode analytique consiste à formuler des hypothèses et faire des simplifications. Cependant, cette méthode est spécifique au problème et est assez compliquée à mettre en œuvre. En pratique, la méthode analytique étant très abstraite et complexe, elle est moins répandue et utilisée que les autres méthodes.

Ensuite, La méthode expérimentale, quant à elle, utilise les équations d'Euler en 2D, et suppose que les fluides sont incompressibles. Elle ne prend donc pas en compte la viscosité. Celle-ci donne une description quantitative de l'écoulement en exploitant des mesures concrètes. Cependant, elle donne peu d'informations et dépend surtout des conditions expérimentales et des moyens utilisés, comme le nombre de capteurs, et c'est une méthode assez coûteuse.

Enfin, la méthode numérique (en anglais, CFD = Computational Fluid Dynamics) consiste à effectuer une simulation informatique de l'écoulement du fluide. Elle est utilisée dans de multiples domaines comme la météo, la santé, l'aéronautique... Celle-ci est avantageuse pour les écoulements qui sont difficiles à étudier avec la méthode expérimentale, et permet d'obtenir des résultats plus simplement qu'avec la méthode analytique. Elle possède de nombreux avantages. En effet, c'est la méthode la plus rentable, la plus rapide, elle est transposable d'un problème à un autre et complète. Cependant, elle ne remplace pas la méthode expérimentale, elle permet simplement de faire des économies et de préciser les

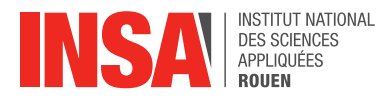

expériences. On peut ajouter qu'elle est plus fiable pour les fluides en écoulement laminaire, monophasé et chimiquement stable.

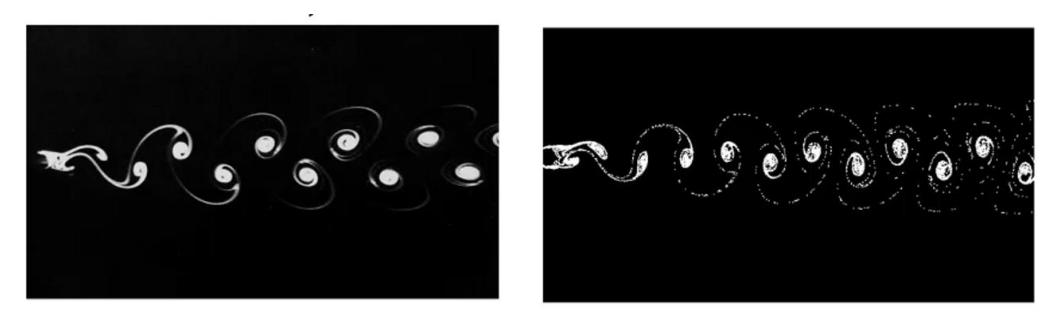

real experiment CFD simulation *Figure 1 : comparaison entre l'expérience et la simulation numérique pour un même écoulement*

# <span id="page-9-0"></span>*3.2.2. Les différents types de conditions limites*

Il existe plusieurs conditions limites. La condition de non-glissement, qui existe pour un fluide réel, et pour laquelle les particules fluides adhèrent à la paroi. La vitesse est donc nulle proche de la paroi, on a alors :  $u = v = w = 0$ . Pour un fluide non-visqueux, aussi appelé fluide parfait, la condition s'atténue. Une autre condition à prendre en compte concerne la température. Effectivement, si la température de surface est constante, on a T=T(surface). Cependant, si on ne connaît pas cette température de surface, on a alors une condition limite liée au flux de chaleur entre la paroi et le fluide, sous forme de gradient à la paroi :  $\left(\frac{\partial T}{\partial n}\right) = \frac{-q}{w}$  $\frac{-q}{w}$  avec n la direction normale à la surface et  $q$  la conductivité thermique. Ce sont des conditions spatiales du domaine de calcul.

Malgré tout, pour résoudre les équations, il est nécessaire d'imposer des conditions à l'écoulement. Les conditions aux limites cinématiques sont des conditions que doit vérifier le champ de vitesse et les conditions aux limites dynamiques doivent être vérifiées par les champs de contrainte et de vitesse aux frontières du domaine.

# <span id="page-9-1"></span>*3.2.3. Résolution par mécanique des fluides numérique (CFD)*

La résolution d'un problème de dynamique des fluides à l'aide de la méthode numérique est constituée de 4 étapes successives :

- **Identification du problème en 2 étapes :** Identification du type de problème, du type d'écoulement… Il faut ensuite choisir le modèle mathématique qui correspond le mieux et définir le domaine d'étude ainsi que sa géométrie.
- **Prétraitement :**
	- o **Génération du maillage :** Définition de tous les paramètres liés à la maille comme leur nombre, leur taille ou leur forme.
	- o **Discrétisation de l'espace :** approximer les dérivées spatiales en fonction des volumes, des particules...
	- o **Discrétisation du temps :** approximer les dérivées temporelles.
- **Simulation CFD :**
	- o **Logiciel de CFD :** choix des algorithmes, des outils d'algèbre linéaire ou encore du langage de programmation.
	- o **Lancement de la simulation :** la qualité du résultat dépend de tous les paramètres cités précédemment mais aussi du critère d'arrêt de la simulation.

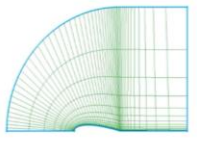

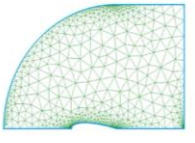

*Figure 2 : Exemple de maillages différents pour une même géométrie*

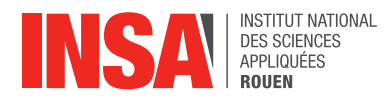

## • **Post-traitement :**

- o **Analyse :** Basée sur des calculs ou des visuels extraits de la simulation (à l'aide de couleurs, en 1, 2 ou 3 dimensions), elle a pour but la visualisation et l'analyse des résultats, et la validation du modèle utilisé.
- o **Vérification :** il faut faire attention à bien faire la différence entre l'incertitude et l'erreur. L'incertitude est la déviation potentielle. Au contraire, l'erreur est la déviation reconnue (attention : une petite erreur locale peut entraîner une erreur globale importante). Il existe différents types d'erreurs : erreurs connues (modélisation physique, erreurs de discrétisation, convergence itérative, erreurs d'arrondi) et erreurs inconnues (erreurs de programmation, d'utilisation…). On vérifie aussi le code CFD et le modèle utilisé pour s'assurer d'éliminer les éventuelles sources d'erreur. On peut également comparer les résultats obtenus par simulation aux résultats expérimentaux si une expérience a également été faite. Pour cela il faut examiner la convergence du résultat obtenu, examiner la cohérence, examiner la grille.

Cette méthode est intéressante du point de vue rentabilité. En effet, elle est moins chère et plus rapide qu'une étude expérimentale. Cependant, elle n'est pas fiable à 100% (imprécision, modèle peut être inadéquat, limite de la puissance de calcul, mauvaise modélisation du problème...), il faut donc bien vérifier les résultats obtenus et les hypothèses initiales. Pour finir, elle est utilisée pour l'analyse et la conception, la connaissance et l'exploration de la physique des fluides.

# <span id="page-10-0"></span>*3.2.4. Comment caractériser les écoulements ?*

Il existe trois types de systèmes de coordonnées pouvant être utilisés pour modéliser des fluides. Le premier est le système Eulérien, il consiste à suivre les caractéristiques de l'écoulement dans un volume fixe par exemple, un écoulement à travers une boîte. Le second est le système Lagrangien, il est basé sur les particules de fluide qui bougent dans le champ d'écoulement. Pour finir, il existe le système mixte Eulérien-Lagrangien. Quel que soit le modèle utilisé, les équations obtenues doivent être les mêmes.

Pour déterminer le type d'écoulement d'un fluide on utilise le nombre adimensionnel dit de Reynolds d'équation :

$$
Re = \frac{\rho V D}{\mu}
$$

avec  $\rho$  la densité, V la vitesse, D le diamètre du conduit dans lequel s'écoule le fluide et  $\mu$  la viscosité dynamique du fluide. Il est nécessaire pour la détermination de la nature de l'écoulement étudié.

Si **Re>4000** alors l'écoulement est turbulent (imprévisible, mélanges rapides).

Si **2300<Re<4000** alors c'est un état de transition (c'est-à-dire pas complètement désordonné, éclatement turbulent).

Si **Re < 2300** alors l'écoulement est laminaire (prévisible, mélange lent).

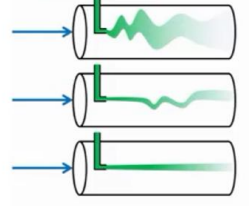

*Figure 3 : schéma correspondant aux trois types d'écoulement*

La turbulence d'un fluide se caractérise par son irrégularité, sa diffusivité, sa tendance rotative, son caractère dissipatif avec un besoin d'apport d'énergie constant et de grandes échelles de temps et d'espace.

Justement, les échelles de Kolmogorov permettent d'obtenir une échelle de temps, de longueur et de vitesse. Elles permettent donc de définir les écoulements turbulents.

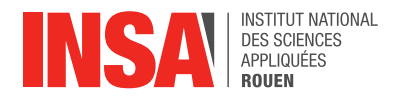

- Echelle de longueur de Kolmogorov :  $\eta = (\frac{v^3}{c})$  $\frac{\ell^2}{\varepsilon})^{1/4}$
- Echelle de temps de Kolmogorov :  $\tau_{\eta} = (\frac{v}{\varepsilon})$  $(\frac{\nu}{\varepsilon})^{1/2}$
- Echelle de vitesse de Kolmogorov :  $u_{\eta} = (v \varepsilon)^{1/4}$

avec  $\varepsilon$  qui représente le taux moyen de dissipation de l'énergie cinétique de turbulence par unité de masse, et  $v$  est la viscosité cinématique du fluide.

# <span id="page-11-0"></span>*3.2.5. Modélisation des écoulements turbulents*

Les 3 types de modélisation des écoulements turbulents sont :

- Direct numerical simulation (DNS) ;
- Large eddy simulation (LES) ;
- <span id="page-11-1"></span>• Reynolds averaged Navier-Stokes equations (RANS).

# *3.2.5.1. Simulation numérique directe (DNS)*

Premièrement, la méthode DNS n'est basée sur aucun modèle de turbulence. Elle doit donc résoudre numériquement les échelles de Kolmogorov ainsi que les équations de Navier-Stokes, ce qui mène à des calculs assez compliqués faisant intervenir de nombreuses variables et des échelles très réduites.

C'est donc une méthode assez lente car elle demande beaucoup de calculs et donc, beaucoup de ressources pour effectuer la simulation. Elle reste donc une méthode relativement chère. Mais la méthode DNS est la plus précise des trois elle permet d'avoir beaucoup de détails sur le système. La faisabilité de cette méthode repose sur le fait que les plus petites échelles des écoulements turbulents ne sont pas infinies et peuvent donc être modélisées. La simulation DNS est donc assez précise pour pouvoir simuler ces petites échelles de temps et d'espace. Elle est basée sur une relation entre le nombre de Reynolds

et les échelles de Kolmogorov :  $\frac{L}{L}$  $\frac{L}{\eta} \approx Re^{\frac{3}{4}}$  avec  $\eta = (\frac{v^3}{\varepsilon})$  $(\frac{\partial^2}{\partial \epsilon})^{1/4}$  et L une dimension caractéristique de la géométrie du problème. L'exigence de stockage dans une simulation comme celle-ci augmente rapidement avec le nombre de Reynolds.

Pour la plupart des applications industrielles, cette méthode requiert trop de ressources et est donc inutilisable. Mais il est vrai que pour certains nombres de Reynolds assez peu élevés, cette méthode est utilisable et les écoulements simulés présentent alors des caractéristiques très proches de la réalité.

# *3.2.5.2. Simulation des grandes structures de la turbulence (LES)*

<span id="page-11-2"></span>Cette méthode a été introduite par Smagorinsky en 1963. Le principe de ce modèle est le suivant : en appliquant un "filtre passe-bas" aux équations de Navier-Stokes, on élimine les plus petites échelles de longueurs (c'est à dire les petits tourbillons), nous laissant ainsi un système d'équations simplifié et plus rapide à résoudre. Ce filtre peut être appliqué sur les champs spatial et temporel, et a pour expression :

$$
\overline{\phi(x,t)} = \int_{-\infty}^{\infty} \int_{-\infty}^{\infty} \phi(r,\tau)G(x-r,t-\tau)d\tau dr
$$

où l'on retrouve le filtre noté G. On y associe les paramètres  $\varDelta$  (spatial) et  $\tau_c$  (temporel), définissant les valeurs limites au-delà desquelles on applique le filtre.

- On s'intéresse d'abord aux équations de Navier-Stokes dans le cas d'un fluide incompressible. En appliquant la méthode LES à ces équations, on obtient :
	- $\circ$  L'équation de conservation de la masse :  $\frac{\partial \bar{u_i}}{\partial x_i} = 0$

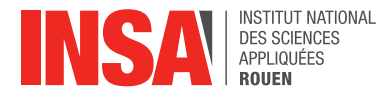

o L'équation de Navier-Stokes incompressible :

$$
\frac{\partial \overline{u_i}}{\partial t} + \frac{\partial}{\partial x_j} (\overline{u_i u_j}) = -\frac{1}{\rho} \frac{\partial \overline{p}}{\partial x_i} + \frac{\partial}{\partial x_j} (2\nu \overline{S}_{ij} + \overline{\tau}_{ij})
$$

où  $\bar{p}$  est le champ de pression filtré,  $\bar{\tau}_{ij}$  le tenseur de Reynolds filtré et  $\bar{S}_{ij}$  est le tenseur des déformations évalué à l'aide de la vitesse filtrée.

• Pour les équations de Navier-Stokes dans le cas d'un fluide compressible, chaque équation est filtrée avec un filtrage de Favre (filtrage pondéré en densité). On donne ici de l'équation filtrée de la conservation de la masse :

$$
\frac{\partial \overline{p}}{\partial t} + \frac{\partial \rho \overline{u_i}}{\partial x_i} = 0
$$

La complexité de cette méthode réside dans le fait que le champ  $\overline{u_i u_i}$  ne soit pas linéaire : il est donc nécessaire de connaître le champ de vitesse non filtré. Ce champ de vitesse doit donc être modélisé à part, ce qui représente une tâche coûteuse et complexe.

En conclusion, nous avons vu que la méthode LES ne prend en compte que les échelles à partir de la taille du domaine L jusqu'à la taille du filtre  $\Delta$  : la précision des résultats donnés par cette méthode dépend donc de la qualité du maillage initial et de la valeur donnée au paramètre  $\Delta$ .

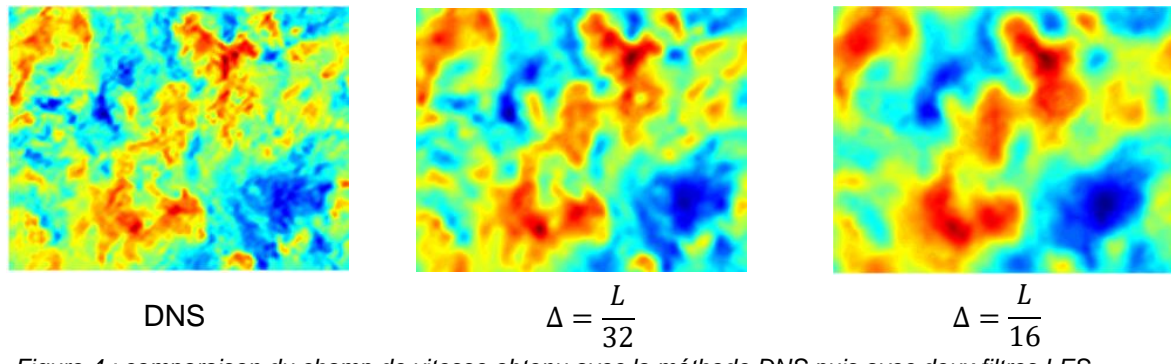

*Figure 4 : comparaison du champ de vitesse obtenu avec la méthode DNS puis avec deux filtres LES*

Les conditions limites pour un problème traité grâce à la méthode LES jouent un rôle important sur les résultats. En effet, elles doivent être assez simples pour être modélisées, apporter suffisamment d'informations sur l'écoulement du fluide (on peut penser à la vitesse ou la viscosité) et être solutions des équations de Navier-Stokes. Afin d'obtenir les meilleurs résultats, les conditions limites devront être choisies avec le plus grand soin.

# *3.2.5.3. Simulation aux équations de Navier-Stokes moyennées (RANS)*

<span id="page-12-0"></span>Pour étudier les mouvements des fluides, l'approche aux équations de Navier-Stokes moyennées (RANS) est la plus répandue parmi les logiciels de simulation dans le secteur industriel, car cette méthode présente un temps de calcul plus court que les méthodes LES et DNS, et n'a pas besoin de recourir à des maillages extrêmement fins. Cependant, cette méthode est très empirique et ne s'appuie pas sur de solides démonstrations théoriques.

De plus, la méthode RANS s'appuie principalement sur ce qu'on appelle la décomposition de Reynolds, qui consiste, pour une grandeur  $f$ , à la décomposer de la façon suivante :  $f = \overline{f} + f'$ , avec  $\overline{f}$  la valeur moyenne, dite moyenne de Reynolds et  $f'$  qui représente les fluctuations, c'est-à-dire l'écart par rapport à la moyenne.

La méthode RANS va utiliser cette décomposition pour toutes les variables de l'équation de Navier-Stokes  $(u, p, T)$ . Ainsi, quand un écoulement devient turbulent, les équations de Navier-

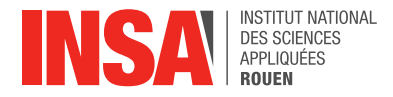

Stokes, même si elles sont toujours valables, ne sont plus utilisables car il devient trop compliqué de suivre tous les détails de cet écoulement. La décomposition de Reynolds permet alors de simplifier les équations de Navier-Stokes pour donner les équations de Navier-Stokes moyennées, qui prennent en compte la moyenne de Reynolds (Reynolds-averaged Navier-Stokes equations - RANS).

Pour un fluide newtonien incompressible en écoulement stationnaire, les équations de Navier-Stokes moyennées en coordonnées cartésiennes sont :

$$
\rho \overline{u_j} \frac{\partial \overline{u_i}}{\partial x_j} = \rho \overline{f_i} + \frac{\partial}{\partial x_j} \left[ -\overline{p} \delta_{ij} + \mu \left( \frac{\partial \overline{u_i}}{\partial x_j} + \frac{\partial \overline{u_j}}{\partial x_i} \right) - \rho \overline{u_i' u_j'} \right].
$$

On peut remplacer la viscosité  $\mu$  par le tenseur des contraintes  $\sigma_{ii}$ , ce qui donne l'équation de Reynolds :

$$
\rho\left(\frac{\partial \overline{u_i}}{\partial t} + \sum_j \overline{u_j}\left(\frac{\partial \overline{u_i}}{\partial x_j}\right)\right) = \rho \overline{g_i} + \sum_j \left(\frac{\partial}{\partial x_j}\right) (\sigma_{i,j} - \rho \overline{u_i' u_j'})
$$

avec  $\tau_{ij} = -\rho u_i' u_j'$  le tenseur de Reynolds. La principale différence entre l'équation de Reynolds et les équations de Navier-Stokes moyennées est donc l'utilisation du tenseur des contraintes  $\sigma_{ii}$  au lieu de la viscosité  $\mu$  pour les équations moyennées. Le tenseur des contraintes est défini par

$$
\sigma_{ij} = -p\delta_{ij} + \mu\left(\frac{\partial u_i}{\partial x_j}\right) + \left(\frac{\partial u_j}{\partial x_i}\right)
$$

avec  $\delta_{ij} = 1$  si  $i = j$  et 0 sinon.

Les deux grandes catégories de modèles de turbulence utilisés par la méthode RANS sont :

• Les modèles du premier ordre basés sur l'hypothèse de Boussinesq, qui consiste à modéliser directement les tensions de Reynolds à l'aide d'une viscosité turbulente :

$$
\tau_{ij} = \mu_t \left( \frac{\partial \overline{u_i}}{\partial x_j} + \frac{\partial \overline{u_j}}{\partial x_i} \right) = -\rho \overline{u'_i u'_j},
$$

Les modèles du second ordre dans lesquels les tensions de Reynolds sont directement calculées.

Les modèles du premier ordre sont appelés modèles à viscosité turbulente. Ils traitent de la dissipation de l'énergie cinétique et se concentrent sur l'énergie dissipée à un niveau physiquement correct. Dans les modèles à viscosité turbulente, on néglige les petites cellules de la maille tout en considérant qu'elles sont toujours présentes lors de la modélisation, ce qui permet de ne pas avoir à les simuler. A noter qu'il existe plus de 200 modèles de ce type, qui sont classés en fonction du nombre d'équations de transport résolues en plus des équations de RANS : modèles à une équation (modèle de Prandtl, modèle de Baldwin-Barth, modèle de Spalart-Allmaras...), modèles à deux équations (modèle k- $\varepsilon$ , modèle k- $\omega$ , modèle SST…).

Les modèles du second ordre sont appelés modèles de transport de la contrainte de Reynolds. Ils résolvent les équations de transport des tensions de Reynolds  $\overline{u'_i u_j}$  et des flux de chaleur turbulents  $\overline{u'_i T'}$ , qui sont longues et compliquées à résoudre. Ces modèles du second ordre sont en effet plus compliqués à mettre en œuvre que les modèles du premier ordre. Effectivement, ils sont recommandés pour les écoulements turbulents complexes en 3D et réclament beaucoup de ressources.

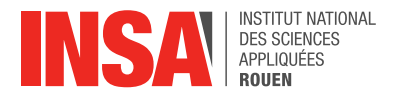

## Modèle k- $\varepsilon$

Ce modèle est utilisé pour les flux turbulents. Celui-ci fonctionne sur un système de deux équations dites de transport pour ainsi donner une description la plus complète de la turbulence.

La première variable est l'énergie cinétique turbulente notée k :

$$
\frac{\partial(\rho k)}{\partial t} + \frac{\partial(\rho k u_i)}{\partial x_i} = \frac{\partial}{\partial x_j} \left[ \frac{\mu_t}{\sigma_k} \frac{\partial k}{\partial x_j} \right] + 2\mu_t E_{ij} E_{ij} - \rho \varepsilon
$$

La seconde variable est le taux de dissipation de l'énergie cinétique notée  $\varepsilon$  :

$$
\frac{\partial(\rho\varepsilon)}{\partial t} + \frac{\partial(\rho\varepsilon u_i)}{\partial x_i} = \frac{\partial}{\partial x_j} \left[ \frac{\mu_t}{\sigma_\varepsilon} \frac{\partial \varepsilon}{\partial x_j} \right] + C_{1\varepsilon} \frac{\varepsilon}{k} 2\mu_t E_{ij} E_{ij} - C_{2\varepsilon} \rho \frac{\varepsilon^2}{k}
$$

Ce modèle est utile pour les couches de cisaillement planaire et les flux de recirculation. Il est également très utile pour les fluides turbulents car il nécessite seulement de connaître les conditions limites. C'est pour cela qu'il est utilisé dans des applications telles que les écoulements industriels ou environnementaux. Cependant, il est inapproprié de l'utiliser dans de nombreux cas comme : les flux non définis, les couches limites circulaires, les flux rotatifs... Il est toutefois utile pour avoir une première représentation globale d'un écoulement.

• Modèle k- $\omega$ 

Ce modèle cherche à prédire la turbulence grâce à deux équations pour deux variables, l'énergie cinétique de turbulence k et la dissipation spécifique  $\omega$  telle que  $\omega \approx \frac{\varepsilon}{\omega}$  $\frac{\varepsilon}{k}$ :

$$
\frac{\partial(\rho k)}{\partial t} + \frac{\partial(\rho u_j k)}{\partial x_j} = \rho P - \beta^* \rho \omega k + \frac{\partial}{\partial x_j} \left[ \left( \mu + \sigma_k \frac{\rho k}{\omega} \right) \frac{\partial k}{\partial x_j} \right] \text{ avec } P = \tau_{ij} \frac{\partial u_i}{\partial x_j}
$$

$$
\frac{\partial(\rho \omega)}{\partial t} + \frac{\partial(\rho u_j \omega)}{\partial x_j} = \frac{\alpha \omega}{k} P - \beta \rho \omega^2 + \frac{\partial}{\partial x_j} \left[ \left( \mu + \sigma_\omega \frac{\rho k}{\omega} \right) \frac{\partial \omega}{\partial x_j} \right] + \frac{\rho \sigma_a}{\omega} \frac{\partial k}{\partial x_j} \frac{\partial \omega}{\partial x_j}
$$

Ce modèle est plus précis pour modéliser l'écoulement près des parois comparé au modèle  $k - \varepsilon$ .

• Modèle standard de turbulence k-ω SST

Ce modèle est représenté par deux équations de viscosité. De plus, SST est la formulation de transport de stress de cisaillement. Il s'appuie sur une combinaison des modèles  $k-\epsilon$  et  $k-\omega$ : près des limites de l'écoulement le modèle  $k-\omega$  est utilisé pour plus de précision, et au cœur de l'écoulement c'est le modèle  $k$ - $\varepsilon$  qui est utilisé.

• Modèle Spalart-Allmaras

C'est un modèle à une équation, il résout l'équation de transport pour une variable comparable  $\dot{a}$  la viscosité, notée  $\tilde{v}$ . Ce modèle est adapté pour les écoulements près des parois et pour les couches limites soumises à des gradients de pression défavorables. Ce modèle est particulièrement efficace pour des faibles nombres de Reynolds. Ce modèle est surtout conseillé pour des applications aérodynamiques, d'où son utilisation dans le domaine aéronautique.

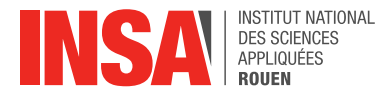

# <span id="page-15-0"></span>**3.3. Modélisation d'écoulements turbulents dans différentes situations**

# <span id="page-15-1"></span>*3.3.1. Le logiciel Ansys Fluent*

## *3.3.1.1. Introduction et prérequis pour Ansys Fluent*

<span id="page-15-2"></span>Tout d'abord, la discrétisation spatiale des solveurs Fluent est basée sur la méthode des volumes finis qui exploite des approximations d'intégrales pour effectuer les calculs.

$$
\frac{\partial}{\partial t}\int_V \rho \Phi dV + \oint_A \rho \Phi V. dA = \oint_A \Gamma \nabla \Phi . dA + \int_V S_\Phi dV
$$

Le maillage est alors constitué de volumes finis (ou surfaces finies en 2D et segments en 1D) qui sont des petits volumes disjoints. L'équation générale du transport est appliquée à chaque cellule et discrétisée. Les équations discrétisées nécessitent des informations sur les faces et au centre de chaque cellule. Les équations discrétisées peuvent être exprimées de la manière suivante :

$$
a_p \phi_p + \sum_{nb} a_{nb} \phi_{nb} = b_p
$$

Elles sont résolues itérativement. Les coefficients  $a_n$  et  $a_{nb}$  sont des fonctions des variables solutions. Ces coefficients sont écrits pour utiliser les variables solutions des itérations précédentes.

A noter que les solutions peuvent être explicites ou implicites. Par exemple, pour la linéarisation explicite, la valeur inconnue dans chaque cellule est calculée à partir de relations incluant uniquement des valeurs connues. A contrario, pour la linéarisation implicite,  $\phi_p$  et  $\phi_{nb}$  sont supposées inconnues et résolues en utilisant des techniques de résolution d'équations linéaires. Les équations peuvent également être discrétisées grâce à des méthodes d'interpolation. De plus, les procédés d'interpolation peuvent être utilisés pour déterminer les termes convectifs ou les gradients des variables solutions.

En définitive, dans le but de coupler la pression et le champ de vitesse, Ansys Fluent propose deux approches numériques : l'une qui utilise un solveur basé sur la pression tandis que l'autre utilise un solveur basé sur la densité. Dans les deux cas, le champ de vitesse est obtenu à partir de l'équation du moment.

# *3.3.1.2. Modéliser un écoulement turbulent avec Ansys Fluent*

<span id="page-15-3"></span>Avant d'utiliser directement Ansys Fluent, nous sommes passés par l'outil Ansys Workbench. En effet, cette interface est très utile pour effectuer une à plusieurs simulations, puisqu'elle nous indique les principales étapes à suivre et les différents logiciels Ansys à utiliser pour effectuer une modélisation complète en partant d'une page blanche.

Ainsi, pour un modéliser un écoulement turbulent avec Ansys Fluent, Les 5 étapes à suivre sont :

- Création de la géométrie : cette étape consiste à créer la géométrie 3D de notre problème en utilisant un programme appelé Ansys DesignModeler mais il est également possible d'importer des géométries depuis des logiciels de CAO comme SolidWorks ou Catia.
- Génération du maillage : on crée un maillage à partir de notre géométrie. Il est important de trouver le bon compromis : un maillage précis donnera de meilleurs résultats mais augmentera les temps de calcul ; à l'inverse, un maillage grossier donnera des résultats approximatifs, mais plus rapidement.

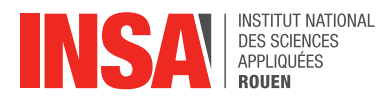

- Configuration de Ansys Fluent : la configuration consiste à caractériser précisément la simulation que l'on souhaite effectuer sur Ansys Fluent. C'est-à-dire, définir tous les paramètres afin d'obtenir une modélisation cohérente et assez représentative du comportement réel du fluide. On peut ainsi modifier les conditions limites, choisir les échelles, les unités, le modèle d'écoulement, les matériaux... Ensuite, on procède à l'initialisation. Pour terminer la configuration, on peut définir un intervalle de simulation, c'est-à-dire choisir le nombre d'itérations à exécuter.
- Résolution numérique : L'ordinateur exécute la simulation demandée et affiche sa solution. Cette dernière nous permet de détecter d'éventuelles erreurs, pour éventuellement modifier à nouveau la configuration et relancer la simulation.
- Affichage et visualisation des résultats : Une fois que la simulation est satisfaisante, nous affichons les résultats dans CFD-Post (graphes, rendus 2D ou 3D, champs colorés, valeurs en certains points...).

Lors d'études plus poussées, Workbench permet d'effectuer plusieurs simulations en même temps afin de comparer les résultats pour des écoulements de différentes caractéristiques, par exemple.

Afin de nous familiariser avec ces logiciels, notre professeur référent nous a donné deux exemples d'écoulements turbulents à modéliser : le premier exemple est l'écoulement interne d'un fluide turbulent au sein d'un tube de forme coudée, et le second exemple est un écoulement externe autour d'un profil aérodynamique en forme d'aile d'avion. Pour chaque géométrie, en utilisant les méthodes de résolution qui nous semblaient adaptées à la situation, nous avons modélisé les écoulements turbulents et analysé les résultats. Nous avons aussi été amenés à modifier légèrement les géométries proposées pour constater l'évolution des résultats et comparer les différentes méthodes utilisées.

# <span id="page-16-0"></span>*3.3.2. Etude pour une géométrie coudée*

Pour cette configuration, nous avons décidé de nous concentrer sur l'évolution de la température en sortie de la maille. Les modèles de simulation que nous avons utilisés pour cette géométrie sont les modèles RANS  $k-\varepsilon$ ,  $k-\omega$  standard,  $k-\omega$  SST ainsi que le modèle LES. En plus de faire varier le modèle utilisé, nous avons effectué plusieurs simulations pour plusieurs rayons pour l'entrée dans le tube : 12,5 et 25 millimètres pour ainsi observer l'influence du maillage sur les propriétés thermodynamiques.

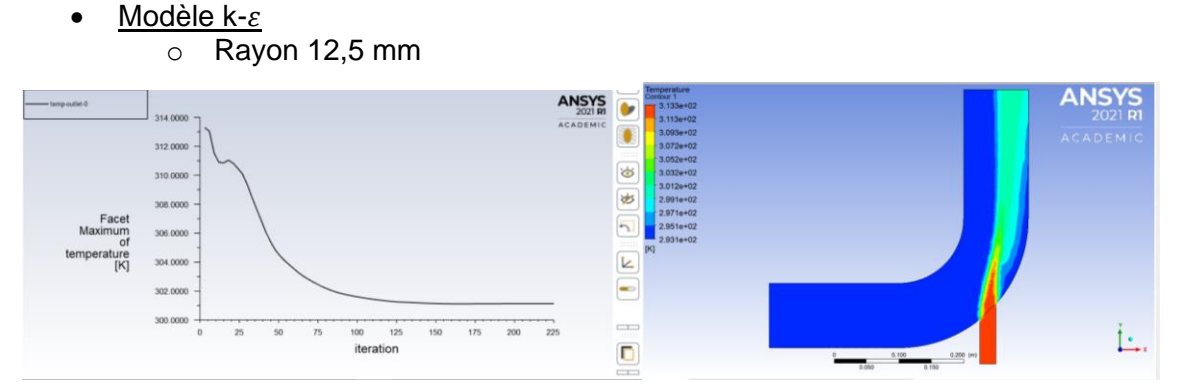

*Figure 5 : Courbe de température et simulation du champ de température dans le tube avec le modèle k-ε, pour un rayon de 12,5 mm pour la petite entrée*

On obtient une courbe de température qui converge rapidement, après environ 125 itérations, vers une température de 301 K et on remarque qu'en sortie de la maille la température est plus chaude sur la partie droite du tube que sur la partie gauche, avec un écart de l'ordre de 6 K environ.

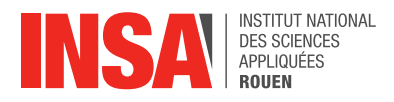

o Rayon 25 mm

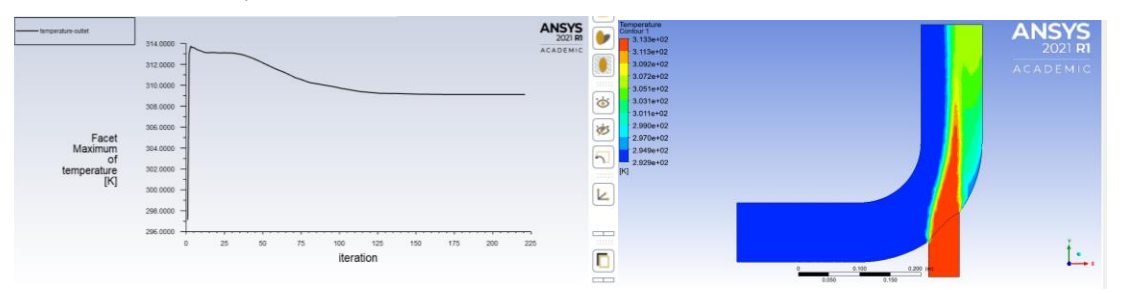

*Figure 6 : Courbe de température et simulation du champ de température dans le tube avec le modèle k-ε, pour un rayon de 25 mm pour la petite entrée*

En augmentant le rayon de la petite entrée, la température converge vers 309 K et l'écart de température en sortie entre la partie droite et la partie gauche est plus important (environ 12 K). Cette augmentation de température est logique car en augmentant le rayon de la petite entrée on augmente le volume de fluide à haute température pénétrant dans le système.

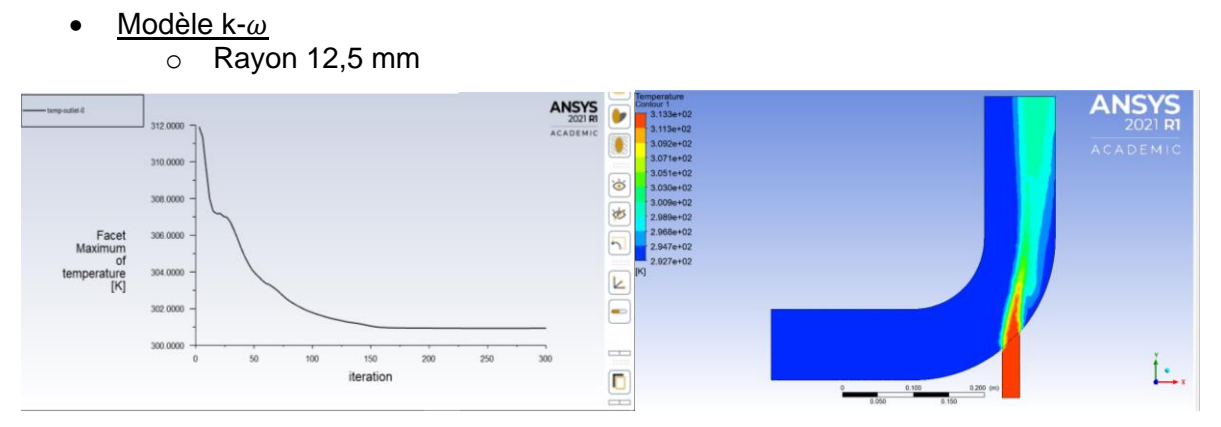

*Figure 7 : Courbe de température et simulation du champ de température dans le tube avec le modèle k-, pour un rayon de 12,5 mm pour la petite entrée*

On obtient quasiment les mêmes résultats qu'avec la méthode précédente, avec une température qui converge vers 301 K aussi. Cependant, dans ce cas-ci, c'est avec un nombre d'itérations plus important (150 itérations), soit 25 de plus qu'avec la méthode précédente que la température converge. La méthode  $k-\omega$  est plus précise près des parois ce qui peut expliquer les itérations supplémentaires avant la convergence, même s'il n'y a pas beaucoup plus d'itérations par rapport à la méthode  $k-\varepsilon$ . De plus, le profil de température est très ressemblant au précédent et on observe les mêmes écarts.

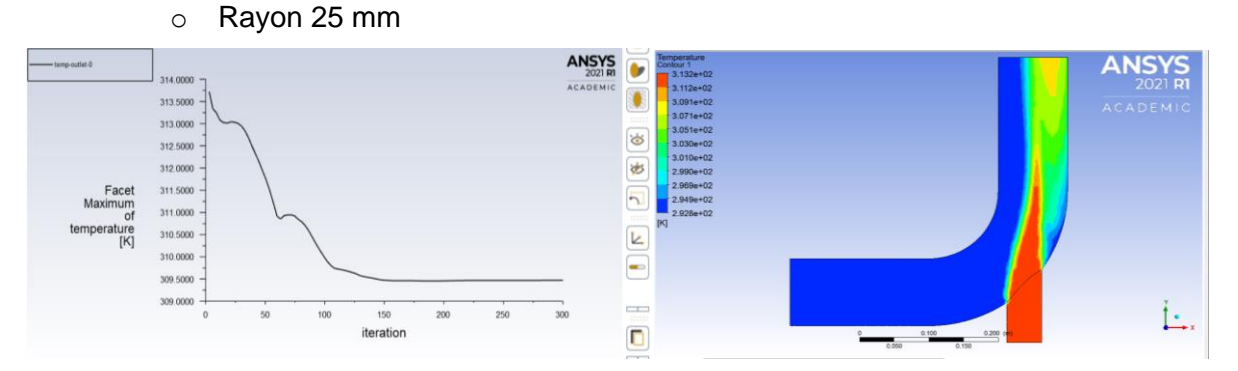

*Figure 8 : Courbe de température et simulation du champ de température dans le tube avec le modèle k-ω, pour un rayon de 25 mm pour la petite entrée*

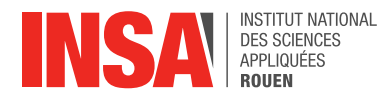

La température converge vers 309,5 K, c'est très proche de ce qu'on a obtenu avec le modèle  $k-\varepsilon$ . Les écarts de température en sortie entre la partie gauche et la partie droite sont encore plus marqués pour le grand rayon (jusqu'à 16 K d'écart).

• Modèle standard de turbulence k-ω SST

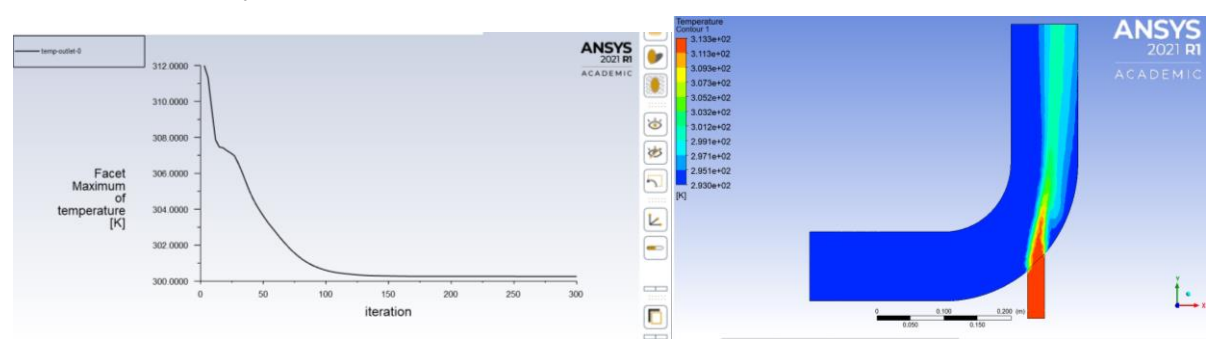

o Rayon 12,5 mm

*Figure 9 : Courbe de température et simulation du champ de température dans le tube avec le modèle k-ω SST, pour un rayon de 12,5 mm pour la petite entrée*

La température converge vers 300,5 K après 125 itérations, soit autant d'itérations que pour le modèle k- $\varepsilon$ . Effectivement, cela est dû au fait que le modèle k- $\omega$  SST s'appuie sur le modèle  $k-\varepsilon$ , qui est utile pour modéliser l'écoulement loin des limites de la géométrie. De plus, on retrouve un écart pouvant aller jusqu'à 6 K en sortie du tube mais le profil est représenté plus précisément qu'avec le modèle k- $\varepsilon$  au niveau de la paroi du tube. Ainsi, on retrouve bien les caractéristiques du modèle k- $\omega$  SST qui utilise les deux modèles vus au-dessus.

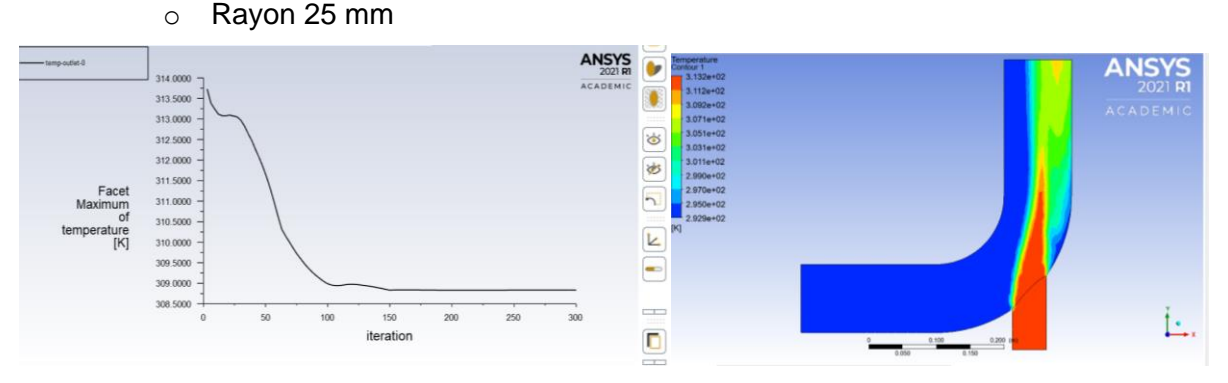

*Figure 10 : Courbe de température et simulation du champ de température dans le tube avec le modèle k-ω SST, pour un rayon de 25 mm pour la petite entrée*

Comme pour les modèles précédents avec le grand rayon, la température converge vers 309 K environ. Le profil de température est similaire à celui du  $k-\omega$  standard avec les mêmes écarts allant jusqu'à 16 K.

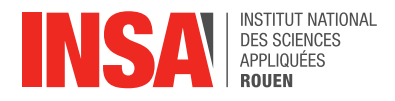

#### Modèle LES :

Nous avons fait une modélisation avec ce modèle qui n'utilise pas les équations moyennées afin de voir si les différences sont importantes.

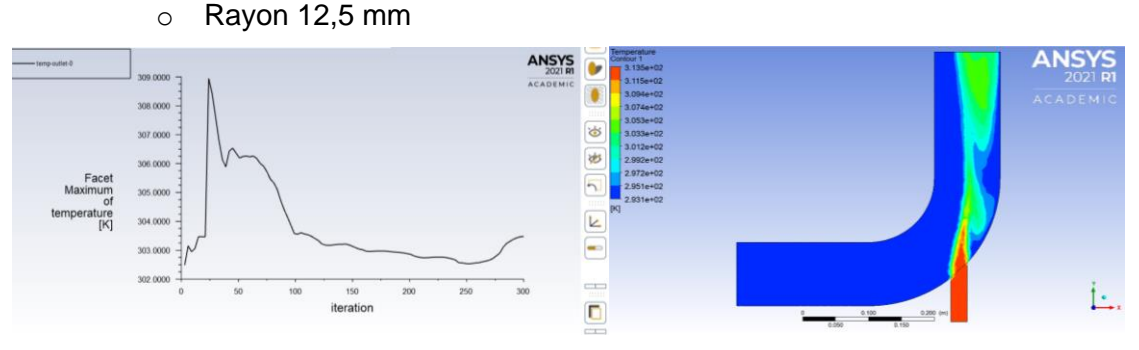

*Figure 11 : Courbe de température et simulation du champ de température dans le tube avec le modèle LES, pour un rayon de 25 mm pour la petite entrée*

Les résultats obtenus ne convergent pas et ne sont donc pas exploitables. Ce modèle ne permet pas dans les conditions du problème d'étudier la température en sortie du tube avec cet écoulement. Les exemples que nous avons traité avec notre professeur se concentrent sur des modèles basés sur la méthode aux équations moyennées (RANS). De plus, il faut admettre que nous maîtrisons moins cette méthode.

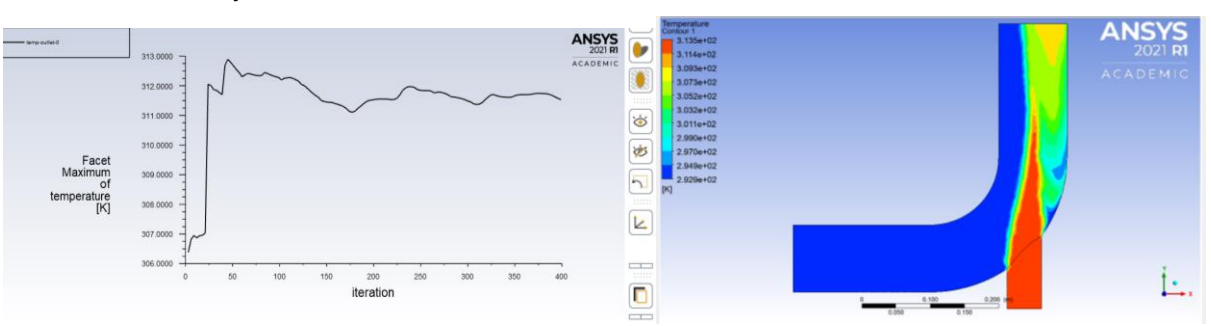

o Rayon 25 mm

*Figure 12 : Courbe de température et simulation du champ de température dans le tube avec le modèle LES, pour un rayon de 25 mm pour la petite entrée*

Il n'y a toujours pas de convergence avec cette méthode, même en augmentant le rayon. Pour conclure, on peut considérer que pour notre étude, la méthode LES n'est pas la plus adaptée et ne permet pas de modéliser correctement cet écoulement.

# <span id="page-19-0"></span>*3.3.3. Ecoulement externe*

Nous avons ensuite étudié un écoulement externe autour d'un profil aérodynamique en forme d'aile d'avion en utilisant des modèles adaptés à cette étude. Les modèles de simulation que nous avons utilisés pour cette géométrie sont les modèles RANS  $k-\varepsilon$ , k- $\omega$  standard, k- $\omega$  SST ainsi que le modèle Spalart-Allmaras. Nous avons donc étudié l'impact du modèle sur la simulation de l'écoulement. De plus, pour notre étude, nous nous concentrons sur les coefficients de traînée et de portance du fluide en question, ici l'air.

Pour chaque modélisation, nous avons choisi de simuler 300 itérations afin d'observer l'évolution des coefficients de traînée et de portance sur une étude assez conséquente. Afin d'étudier la divergence des résultats et les différences entre les modélisations, nous avons décidé de relever la valeur des coefficients de traînée et de portance au bout de la 300ème itération. Ainsi, nous observons qu'au terme des différentes simulations, le coefficient de portance converge toujours vers la même valeur : 0,72, tandis que le coefficient de trainée

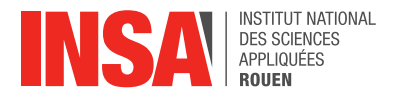

converge quant à lui vers 0,05. Ainsi malgré le nombre d'itérations et les différents modèles choisis, ces deux coefficients convergent toujours vers les mêmes valeurs. Nous pouvons donc en déduire que le résultat obtenu est le même quel que soit le modèle utilisé pour un écoulement externe.

De plus, nous avons aussi relevé les valeurs obtenues pour coefficient de quantité de mouvement au terme des 300 itérations, selon les différentes modélisations. De nouveau, nous retrouvons le même résultat, même si le modèle de turbulence n'est pas toujours le même, la valeur du coefficient de quantité de mouvement converge vers la même valeur.

Comparaison des valeurs obtenues : Tableau récapitulatif des résultats obtenus avec les différents modèles pour l'écoulement externe :

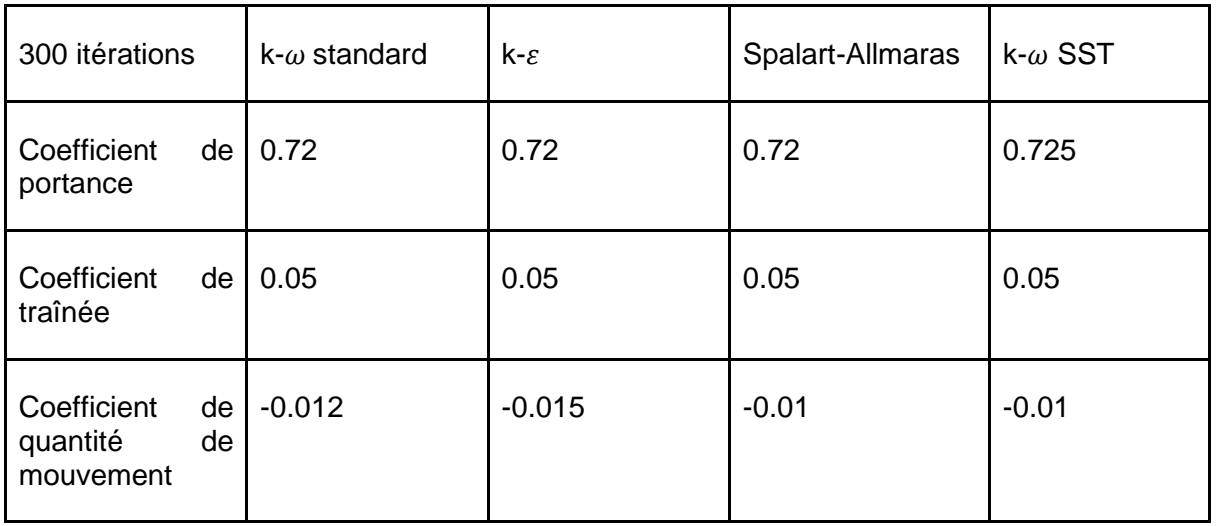

Il est intéressant de constater que pour cet écoulement, les coefficients de portance et de traînée sont les paramètres les plus importants de la modélisation. Ils dépendent de l'écoulement et ne peuvent être modifiés dans AnsysFluent. Si le maillage ou la géométrie de l'écoulement étudié change, ces coefficients seront également modifiés en fonction des nouveaux paramètres du fluide sur l'aile. Les caractéristiques de la simulation comme le modèle utilisé n'ont donc que peu d'influence pour cet écoulement externe.

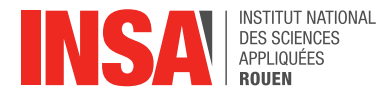

## <span id="page-21-0"></span>**4. CONCLUSION ET PERSPECTIVES**

D'une part, grâce à ce projet, nous avons étudié et approfondi nos connaissances en mécanique des fluides, et plus particulièrement sur les fluides en écoulement turbulent. D'autre part, cette étude nous a permis de nous familiariser avec un logiciel de modélisation, Ansys Fluent, que plusieurs d'entre nous continuerons d'utiliser au cours de leur formation à l'INSA. Nous nous sommes ainsi confrontés à des problèmes complexes et avons découvert les caractéristiques des différents modèles de dynamique des fluides. Enfin, ce projet nous a permis de développer notre esprit critique et nos capacités d'analyse grâce à la partie recherche documentaire du projet puisqu'il faut toujours faire comparer et vérifier les différentes sources d'information utilisées pour se documenter, particulièrement sur internet.

De plus, ce projet nous a permis de travailler en groupe, alors qu'on ne se connaissait pas tous avant de commencer le projet, de s'organiser et de se répartir les tâches. C'est intéressant de pouvoir travailler avec des personnes qu'on ne connaît pas puisque cela nous permet de faire de nouvelles rencontres, mais surtout cela nous prépare au monde de l'entreprise plus tard où on ne pourra pas choisir les personnes avec qui on travaille, il faut donc faire preuve de flexibilité et s'adapter aux différentes méthodes de travail et personnalités des personnes qui composent notre groupe de projet. En effet, malgré les conditions sanitaires et l'organisation particulière des cours en semi-présentiel, nous avons su composer avec les disponibilités de chacun pour se retrouver régulièrement et ainsi progresser dans l'avancement du projet.

De surcroît, ce projet nous a permis de mieux comprendre certains éléments abordés en cours mais aussi certains phénomènes physiques, en aéronautique notamment, comme l'importance que le dimensionnement d'une pièce peut avoir sur la résistance aux turbulences de celle-ci.

Enfin, la découverte d'un logiciel complexe comme Ansys Fluent nous a permis de réaliser que la modélisation en dynamique des fluides est un domaine très vaste dont nous avons seulement étudié une petite partie. La modélisation d'écoulements turbulents est un domaine concret que l'on retrouve dans de nombreux domaines industriels, il est donc intéressant de commencer à manipuler ce genre de logiciels dès maintenant puisque nous serons sûrement amenés à les réutiliser plus tard dans notre cursus à l'INSA ou même dans le monde du travail.

Pour conclure, ce projet nous a permis d'avoir un aperçu des notions étudiées dans les filières Energétique et Propulsion ou encore Mécanique, la majorité des membres du groupe étant intéressée par ces départements de spécialité. Enfin, ce projet en groupe est une expérience enrichissante qui pourra être utile et constructive pour notre avenir en tant qu'ingénieur, tant d'un point de vue pratique que théorique.

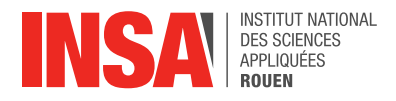

# <span id="page-22-0"></span>**6. BIBLIOGRAPHIE**

#### Images :

[1] Page de couverture : [https://boowiki.info/images/b540\\_20/310px-Airplane\\_vortex.jpg](https://boowiki.info/images/b540_20/310px-Airplane_vortex.jpg) Vidéos :

[2] 5 cours magistraux réalisés par M. Safdari Shadloo.

Livres :

- [3] Bruce R. Munson, Donald F. Young, Theodore H. Okiishi et Wade W. Huebsch, « Fundamentals of Fluid Mechanics 6th edition », *John Wiley & Sons*, 2009
- [4] Yunus A. Çengel et John M. Cimbala, « Fluid Mechanics Fundamentals and Applications 3rd edition», *McGraw-Hill*, 2014
- [5] Franck M. White, « Fluid Mechanics 7th edition », *McGraw-Hill*, 2011

Liens internet :

- [6] Page Wikipédia sur le modèle k-ε : [https://en.wikipedia.org/wiki/K](https://en.wikipedia.org/wiki/K-epsilon_turbulence_model)[epsilon\\_turbulence\\_model](https://en.wikipedia.org/wiki/K-epsilon_turbulence_model)
- [7] Page Wikipedia sur le modèle Spalart-Allmaras : [https://en.wikipedia.org/wiki/Spalart%E2%80%93Allmaras\\_turbulence\\_model](https://en.wikipedia.org/wiki/Spalart%E2%80%93Allmaras_turbulence_model)
- [8] Page Wikipédia sur la modélisation de la turbulence : [https://fr.wikipedia.org/wiki/Mod%C3%A9lisation\\_de\\_la\\_turbulence](https://fr.wikipedia.org/wiki/Mod%C3%A9lisation_de_la_turbulence)
- [9] Page qui présente les principales propriétés des fluides : <https://lesfluides8sciences.weebly.com/les-proprieacuteteacutes-des-fluides.html>
- [10] Page Wikipédia sur les équations de Navier-Stokes : [https://fr.wikipedia.org/wiki/%C3%89quations\\_de\\_Navier-Stokes](https://fr.wikipedia.org/wiki/%C3%89quations_de_Navier-Stokes)
- [11] Page Wikipédia sur la moyenne de Reynolds : [https://fr.wikipedia.org/wiki/Moyenne\\_de\\_Reynolds](https://fr.wikipedia.org/wiki/Moyenne_de_Reynolds)
- [12] Page Wikipédia sur les échelles de Kolmogorov : [https://en.wikipedia.org/wiki/Kolmogorov\\_microscales](https://en.wikipedia.org/wiki/Kolmogorov_microscales)
- [13] Page Wikipédia sur la viscosité :<https://fr.wikipedia.org/wiki/Viscosit%C3%A9>
- [14] Comparaison des modèles de turbulence : [http://hmf.enseeiht.fr/travaux/bei/beiep/content/g24/2-comparaison-differents](http://hmf.enseeiht.fr/travaux/bei/beiep/content/g24/2-comparaison-differents-modeles-turbulence)[modeles-turbulence](http://hmf.enseeiht.fr/travaux/bei/beiep/content/g24/2-comparaison-differents-modeles-turbulence)
- [15] Page Wikipédia sur le modèle k- $\omega$ : [https://en.wikipedia.org/wiki/K%E2%80%93omega\\_turbulence\\_model](https://en.wikipedia.org/wiki/K%E2%80%93omega_turbulence_model)
- [16] Page Wikipédia sur le modèle k- $\omega$  SST : [https://en.wikipedia.org/wiki/Menter%27s\\_Shear\\_Stress\\_Transport](https://en.wikipedia.org/wiki/Menter%27s_Shear_Stress_Transport)
- [17] Article sur les méthodes DNS, LES et RANS pour les transferts de chaleur turbulents dans les couches limites : <https://www.sciencedirect.com/science/article/abs/pii/S0142727X13000714>
- [18] Page du site ideal simulations sur les modèles de turbulence CFD : <https://www.idealsimulations.com/resources/turbulence-models-in-cfd/>
- [19] Page Wikipédia sur la méthode LES :
- [https://en.wikipedia.org/wiki/Large\\_eddy\\_simulation](https://en.wikipedia.org/wiki/Large_eddy_simulation)<br>[20] Page du site XCV Wiki [20] Page du site XCV Wiki sur la méthode DNS : [https://fr.xcv.wiki/wiki/Direct\\_numerical\\_simulation](https://fr.xcv.wiki/wiki/Direct_numerical_simulation)
- [21] Page du site Simscale sur les méthodes  $k-\omega$  et  $k-\omega$  SST: [https://www.simscale.com/docs/simulation-setup/global-settings/k-omega](https://www.simscale.com/docs/simulation-setup/global-settings/k-omega-sst/#:~:text=%20K-Omega%20and%20K-Omega%20SST%20%201%20Overview.,describes%20the%20size%20of%20large%20energy-containing...%20More%20)[sst/#:~:text=%20K-Omega%20and%20K-](https://www.simscale.com/docs/simulation-setup/global-settings/k-omega-sst/#:~:text=%20K-Omega%20and%20K-Omega%20SST%20%201%20Overview.,describes%20the%20size%20of%20large%20energy-containing...%20More%20)[Omega%20SST%20%201%20Overview.,describes%20the%20size%20of%20large](https://www.simscale.com/docs/simulation-setup/global-settings/k-omega-sst/#:~:text=%20K-Omega%20and%20K-Omega%20SST%20%201%20Overview.,describes%20the%20size%20of%20large%20energy-containing...%20More%20) [%20energy-containing...%20More%20](https://www.simscale.com/docs/simulation-setup/global-settings/k-omega-sst/#:~:text=%20K-Omega%20and%20K-Omega%20SST%20%201%20Overview.,describes%20the%20size%20of%20large%20energy-containing...%20More%20)

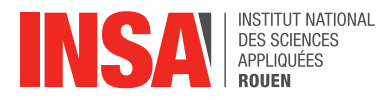

### Documents :

- [22] Tutoriel d'utilisation d'Ansys Fluent pour la géométrie coudée : <http://users.abo.fi/rzevenho/ansys%20fluent%2018%20tutorial%20guide.pdf>
- [23] Thèse « Simulation des Grandes Echelles d'écoulements turbulents avec transferts de chaleur », A. Chatelain, 2004 : [https://tel.archives-ouvertes.fr/tel-](https://tel.archives-ouvertes.fr/tel-00006845v2/document)[00006845v2/document](https://tel.archives-ouvertes.fr/tel-00006845v2/document)
- [24] Thèse « Direct Numerical Simulation and Wall-Resolved Large Eddy Simulation in Nuclear Thermal Hydraulics », I. Tiselj, C. Flageul, J. Oder, 2019 : <https://hal.archives-ouvertes.fr/hal-02154872/document>
- [25] Thèse « Simulation des grandes échelles  $(SGE)$  d'écoulements de fluides incompressibles », B. Brangeon, 2012 : [https://hal.archives-ouvertes.fr/hal-](https://hal.archives-ouvertes.fr/hal-00682561/document)[00682561/document](https://hal.archives-ouvertes.fr/hal-00682561/document)
- [26] Thèse sur le « Développement de modèles de turbulence adaptés à la simulation des écoulements de convection naturelle à haut nombre de Rayleigh », D. Vanpouille, 2013 :<https://tel.archives-ouvertes.fr/tel-01021502/document>

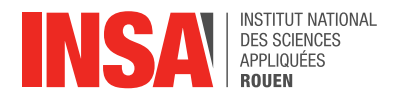

# <span id="page-24-0"></span>**7. ANNEXE**

# <span id="page-24-1"></span>**7.1. Annexe 1**

Point historique sur la mécanique des fluides :

Les bases ont été posées par Archimède qui a formulé les lois de flottabilité et les a appliquées à des corps flottants et immergés. Ensuite, Léonard de Vinci a établi l'équation de la conservation de la masse pour un écoulement en régime permanent unidimensionnel, et ses notes contiennent également des descriptions précises d'autres types d'écoulements. Les problèmes impliquant la quantité de mouvement des fluides purent finalement être analysés après que Newton eut introduit ses lois de mouvements et de viscosité pour les fluides linéaires, que l'on appelle aujourd'hui fluides newtoniens. Enfin, Ludwig Prandtl a effectué un travail remarquable sur les fluides peu visqueux, puisqu'il a fait remarquer que ceux-ci peuvent être divisés en fines couches, appelées couches limites, près des interfaces avec des solides ou d'autres fluides.

# <span id="page-24-2"></span>**7.2. Annexe 2**

Vue d'ensemble de la procédure pour résoudre un problème :

- Paramètres (choisir le solveur, les modèles...)
- Initialisation
- Convergence (stabilité, accélération de la convergence, …)
- **Précision Pressure-Velocity Coupling**

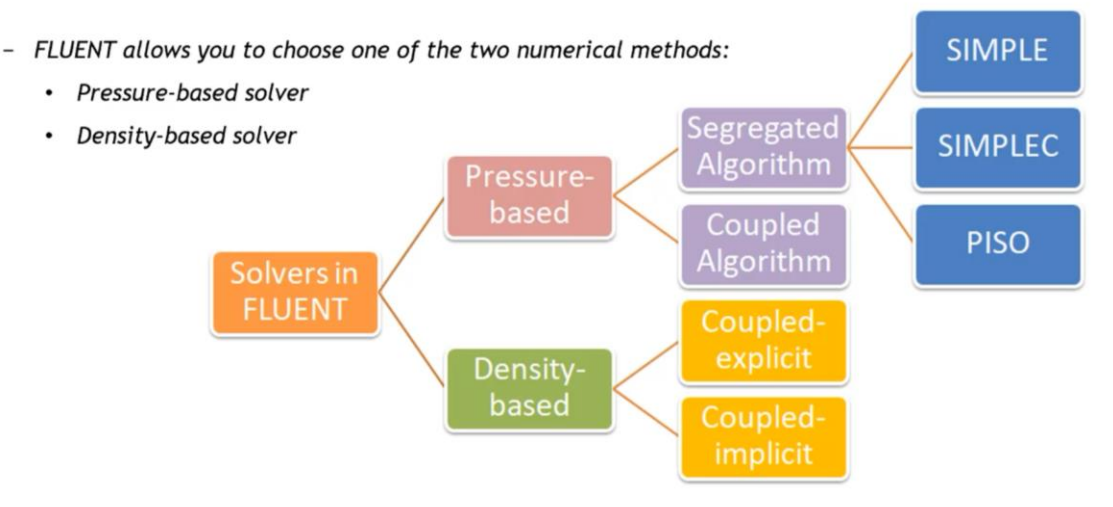

*Figure 13 : Schéma des différentes procédures de résolution numérique disponibles sur Fluent*

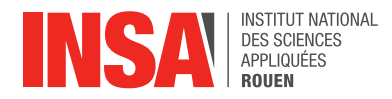

# <span id="page-25-0"></span>**7.3. Annexe 3**

● Rayon de la petite entrée 12,5 mm :

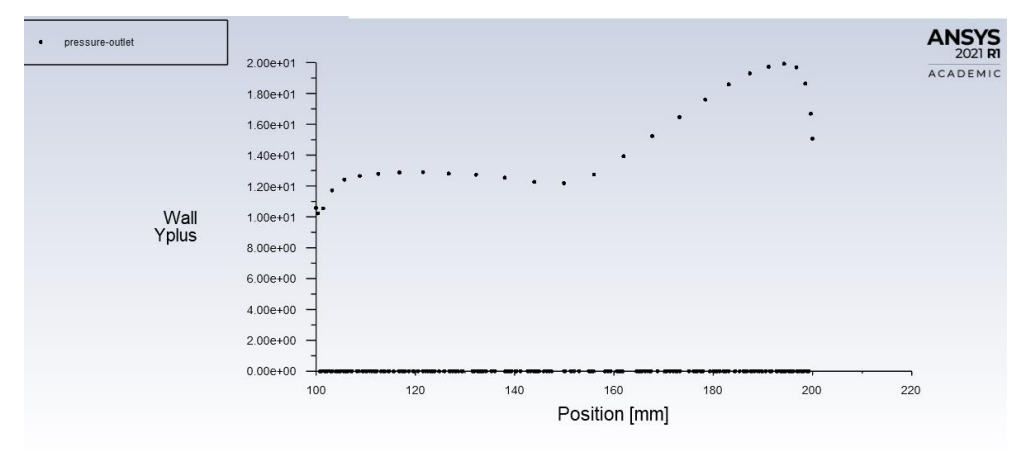

*Figure 14 : Courbe d'évolution de la turbulence en Y+ au niveau de la sortie du tube coudé en fonction de la position X en mm, pour un rayon de 12,5 mm pour la petite entrée*

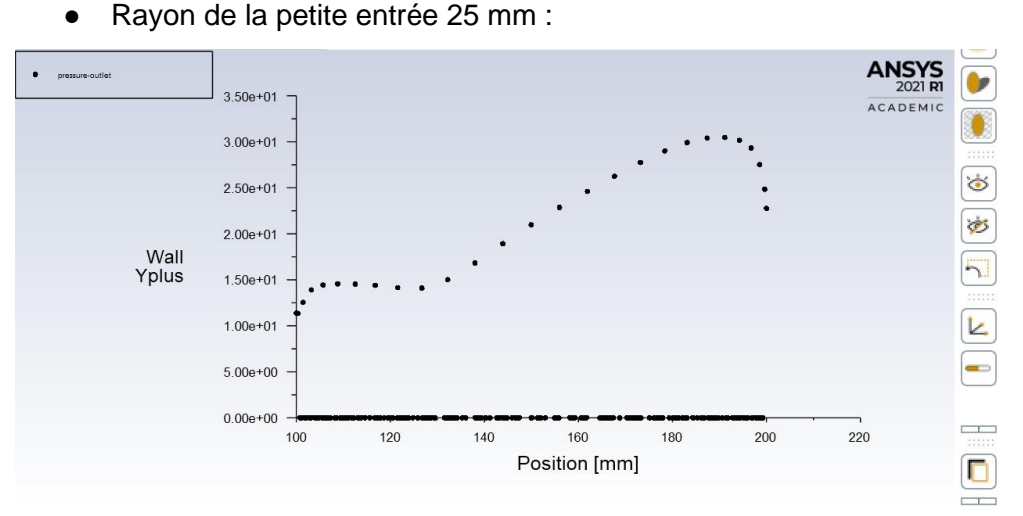

## *Figure 15 : Courbe d'évolution de la turbulence en Y+ au niveau de la sortie du tube coudé en fonction de la position X en mm, pour un rayon de 25 mm pour la petite entrée*

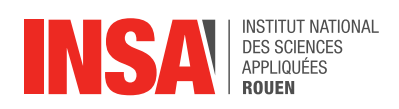

# <span id="page-26-0"></span>**7.5. Annexe 4**

Comparaison des différents modèles étudiés pour le profil aérodynamique : Courbes du coefficient de traînée et de portance pour les différents modèles (300 itérations)

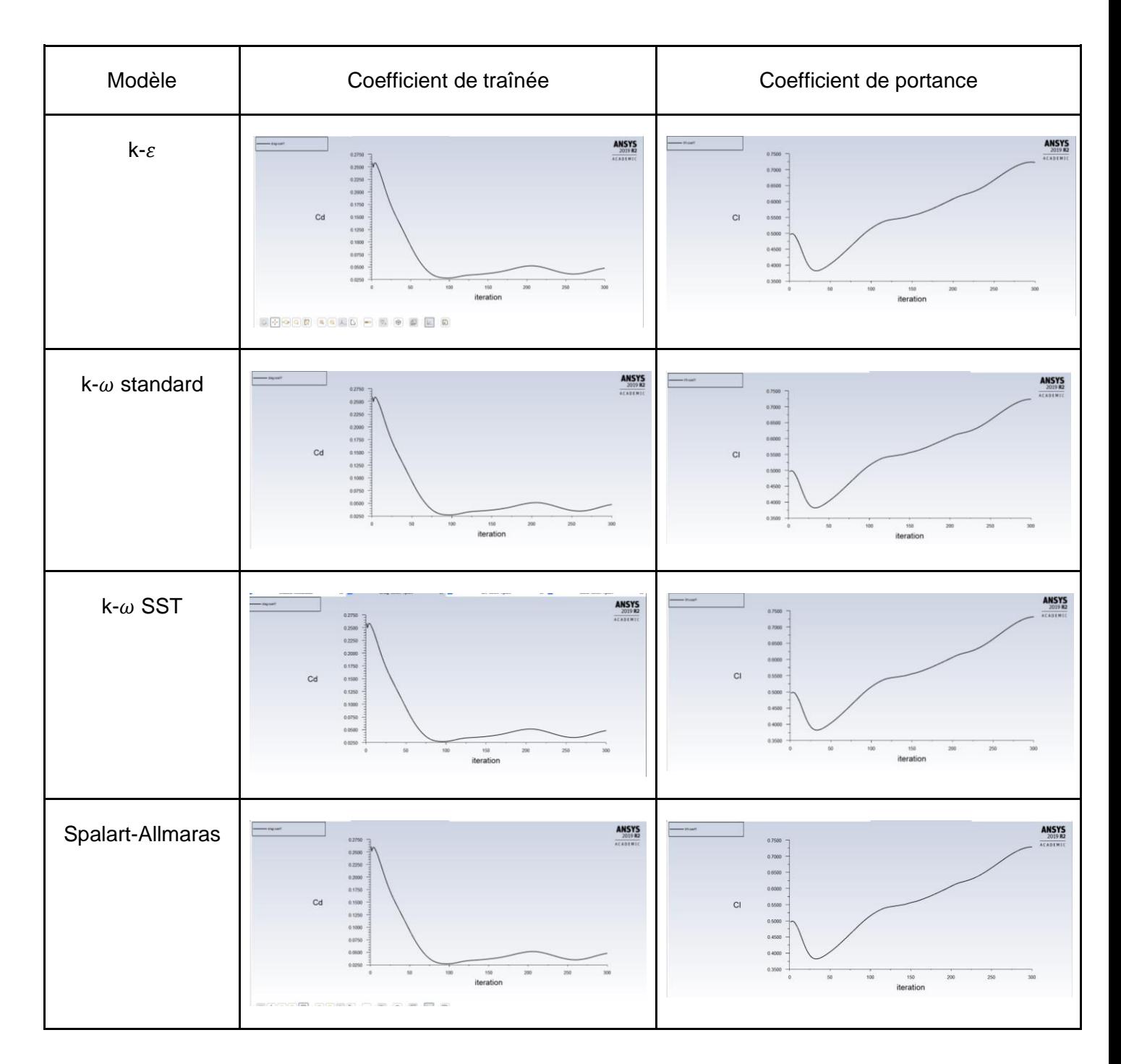